#### MI-PDB, MIE-PDB: **Advanced Database Systems**

http://www.ksi.mff.cuni.cz/~svoboda/courses/2015-2-MIE-PDB/

Lecture 7:

## **XML Databases, SQL/XML, Sedna**

5. 4. 2016

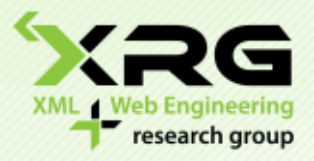

Lecturer: **Martin Svoboda** svoboda@ksi.mff.cuni.cz

#### Author: **Martin Svoboda**

Faculty of Mathematics and Physics, Charles University in Prague Course NPRG036: **XML Technologies** Course NPRG039: **Advanced Aspects and New Trends in XML**

### **Outline**

#### • **XML databases**

- **Introduction**
- **SQL/XML**
	- Extension to SQL for XML data
	- ‒ Used in XML-enabled (object-)relational database systems

#### **Sedna**

‒ Native XML database system

### **XML Databases**

### **Motivation**

‒ …

### • **Why XML databases?**

- We have high volumes of data
- We want to work with them efficiently
	- ‒ Modeling, acquisition, creation, organization, evolution
	- ‒ Retrieval, querying, processing, updates
	- ‒ Administration, security, concurrency, recovery

### **Documents vs. Databases**

### • **World of documents**

- **Many small and usually static documents**
- Implicit structure given by tagging
- $\blacksquare$  Suitable for humans
- Operations: editing, printing, retrieval, searching, ...

#### • **World of databases**

- **Several huge and usually dynamic databases**
- Explicit structure given by a schema
- **Suitable for machines**
- Operations: storing, querying, cleansing, updating, ...

### **XML Data**

- Semi-structured data
	- **Document-oriented**
		- ‒ Created and processed by humans
		- ‒ Irregular and less structured
		- ‒ Mixed contents, CDATA sections, …
		- ‒ Important order of sibling elements
	- **Hybrid**
	- **Data-oriented**
		- ‒ Created and processed by machines
		- ‒ Regular and fully structured
		- ‒ Unimportant order of sibling elements

# **Storage Strategies**

#### • **General classification**

- **File system**
- (Object-)relational database systems
	- ‒ XML-enabled or not
- Native XML database systems

### **Storage Strategies**

### • **(Object-)relational DBMS**

- BLOB/CLOB
	- ‒ The highest level of round tripping
	- ‒ No available XML-specific operations
- **Mapping techniques** 
	- ‒ XML data shredded into relations
- **XML-enabled systems**
	- Extensions allowing to work with XML data
	- ‒ XML datatype and SQL/XML

## **Storage Strategies**

### • **Native XML DBMS**

- **Advantages** 
	- Logical model directly based on XML documents
	- ‒ Query languages such as XPath, XQuery, …
	- ‒ DOM/SAX interfaces
	- ‒ …
- **Disadvantages** 
	- ‒ Implementations from scratch

## **Current Database Systems**

### • **XML-enabled ORDBMS**

- Oracle DB
- **IBM DB2**
- **PostgreSQL**
- **Nicrosoft SQL Server**

### • **Native XML DBMS**

- Sedna
- BaseX
- eXist-DB

### **SQL/XML**

# **Introduction**

### • **SQL/XML**

#### **Extension to SQL for XML data**

- ‒ XML datatype
- ‒ Functions, constructors, mappings, XQuery embedding, …
- Standards
	- **SQL:2011-14** (ISO/IEC 9075-14:2011)
		- ‒ Older versions 2003, 2006, 2008

# **Sample XML Document**

<?xml version="1.0"?>

<price>25</price>

#### **<library>**

**<book** id="1" catalogue="c1" language="en"**>** <title>Red</title> <author>John</author> <author>Peter</author> **</book> <book** id="2" catalogue="c1"**>** <title>Black</title>

**</book>**

**<book** id="3" catalogue="c2" language="en"**>** <title>White</title> <author>John</author> **</book>**

**</library>**

# **Sample Relational Schema**

#### • Table: books

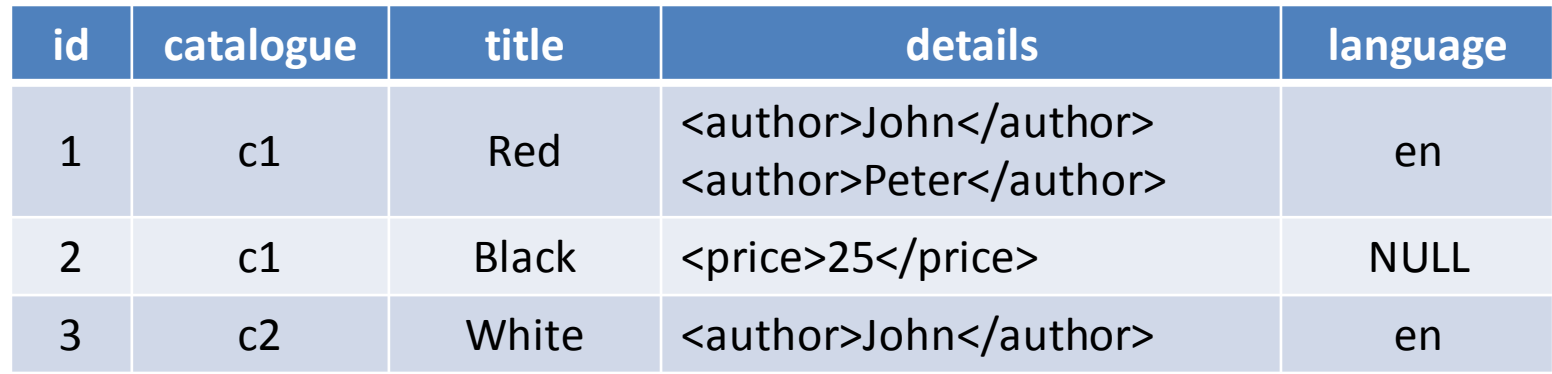

#### • Table: languages

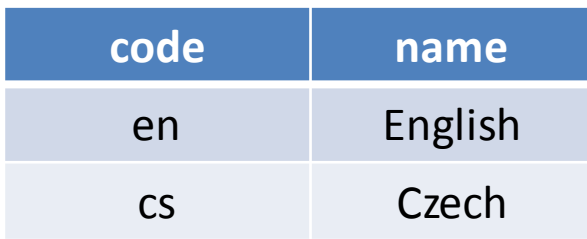

# **Sample Query**

• Query statement

```
SELECT
  id,
  XMLELEMENT(
    NAME "book",
     XMLELEMENT(NAME "title", title),
    details
  ) AS book
FROM books
WHERE (language = "en")
ORDER BY title DESC
```
# **Sample Query**

• Query result

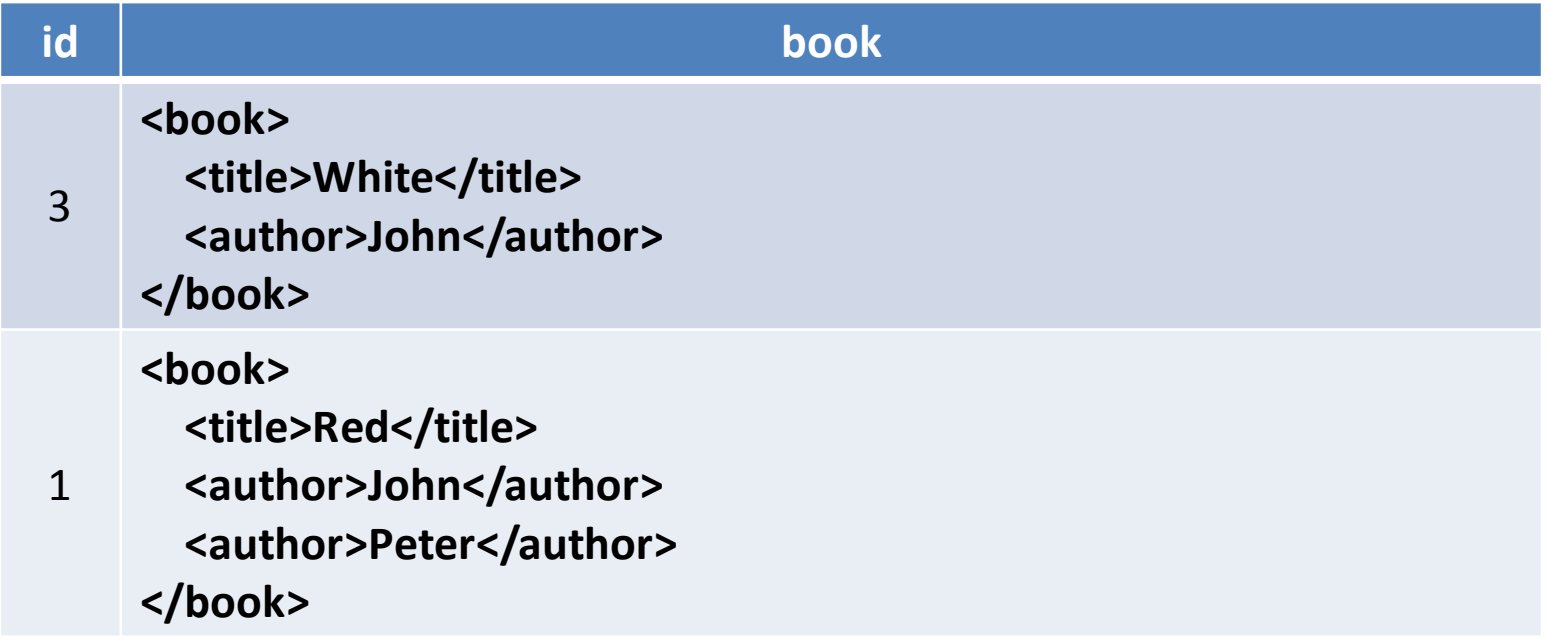

### **XML Datatype**

- Traditional types
	- BLOB, CLOB, VARCHAR, …

### • **Native XML type**

- **Collection of information items** 
	- ‒ Based on XML Information Set (**XML Infoset**)
		- Elements, attributes, processing instructions, …
		- Fragments with more root elements are allowed as well

#### NULL

## **Parsing XML Values**

#### • XMLPARSE

#### **Creates an XML value from a string**

- ‒ DOCUMENT well-formed document with right one root
- ‒ CONTENT well-formed fragment

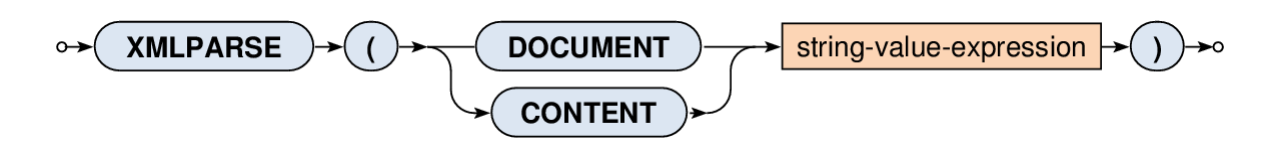

SELECT **XMLPARSE(**

DOCUMENT "<br />book><title>Red</title></book>"

**)** AS result

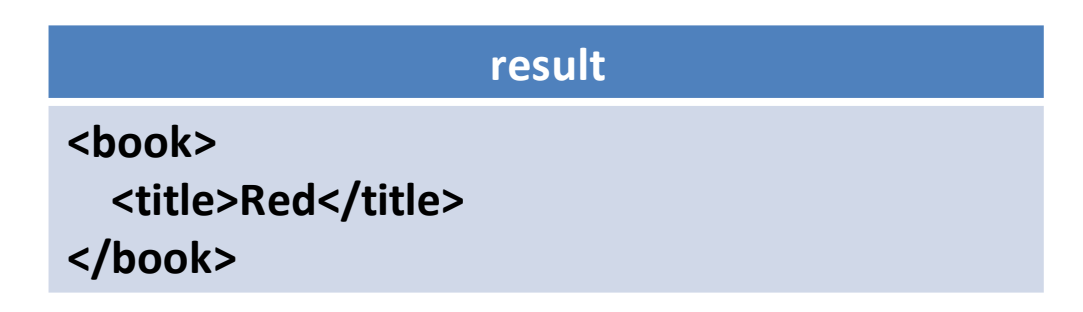

# **Serializing XML Values**

#### • XMLSERIALIZE

#### **Exports an XML value to a string**

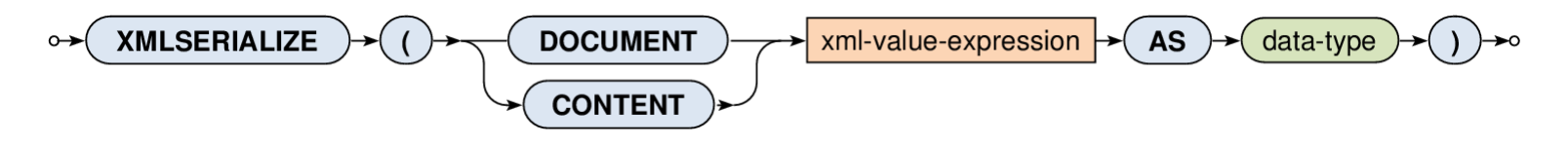

SELECT

id, title,

**XMLSERIALIZE(CONTENT details AS VARCHAR(100))** AS export FROM books

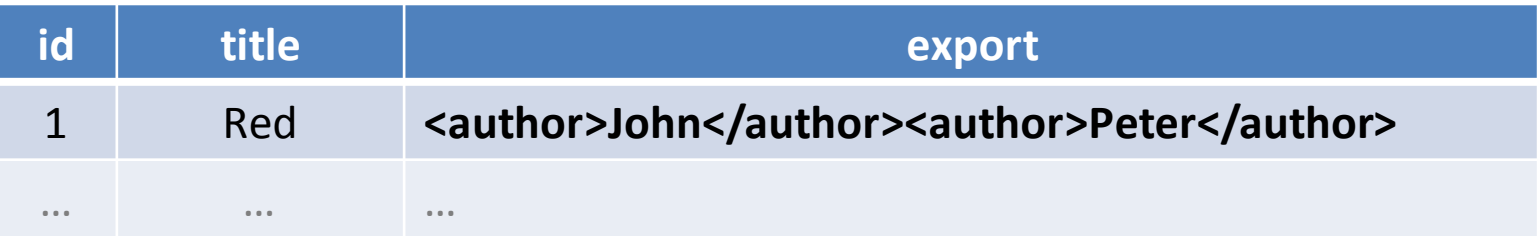

## **Well-Formedness Predicate**

### • IS DOCUMENT

- **Tests whether an XML value is an XML document**
	- ‒ Returns TRUE if there is right one root element
	- Otherwise FALSE

### **Constructors**

- Functions for construction of XML values…
	- **EXMLELEMENT** elements
	- **EXMLNAMESPACES** namespace declarations
	- **EXMLATTRIBUTES** attributes
	- **EXMLCOMMENT** comments
	- **XMLPI** processing instructions
	- **XMLFOREST** sequences of elements
	- **XMLCONCAT** concatenations of values
	- **EXMLAGG** aggregates

### **Elements**

### • XMLELEMENT

- **Creates an XML element** with a given name and...
	- ‒ optional **namespace declarations**
	- ‒ optional **attributes**
	- ‒ optional **element content**

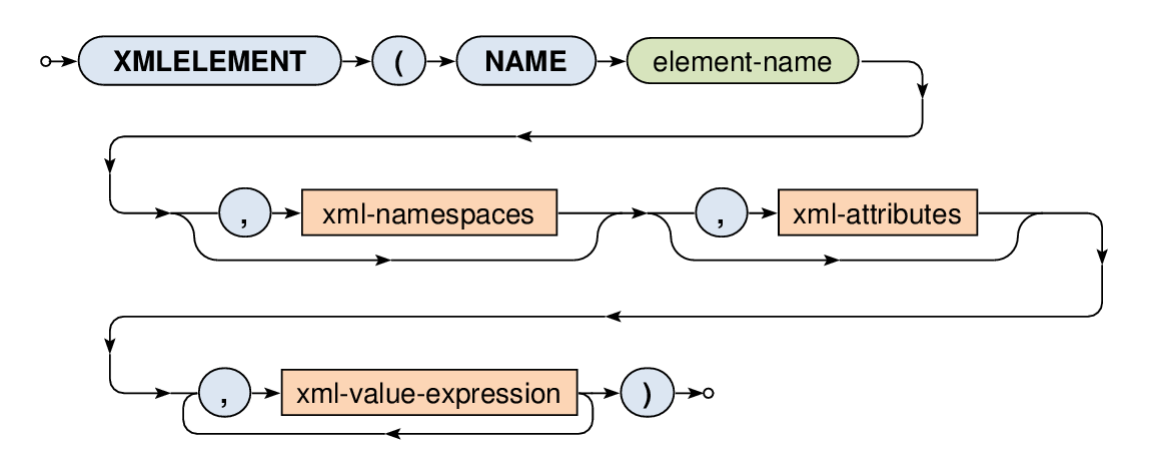

### **Elements: Example 1**

SELECT

id,

**XMLELEMENT(NAME "book", title)** AS result

FROM books

ORDER BY id

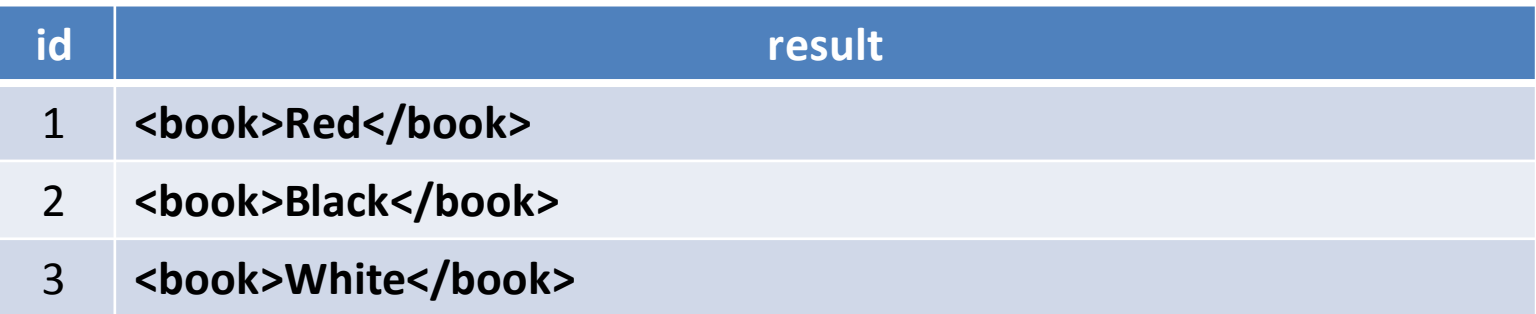

# **Elements: Example 2: Subelements**

**SELECT** 

id,

XMLELEMENT(

NAME "book",

**XMLELEMENT(NAME "title", title),**

**XMLELEMENT(NAME "language", language)**

) AS records

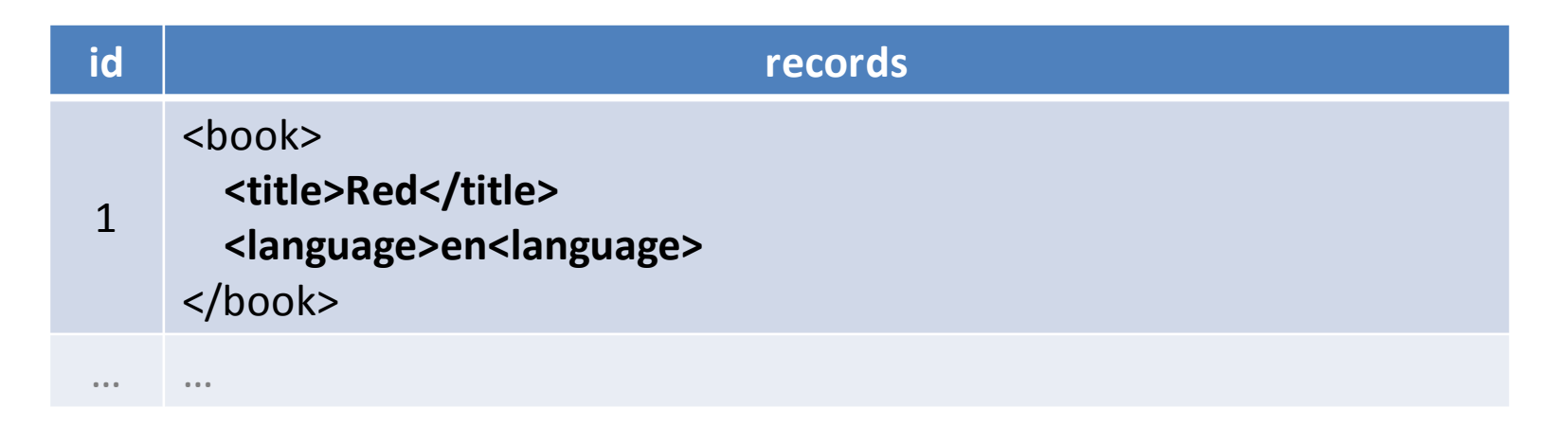

# **Elements: Example 3: Mixed Content**

SELECT

```
id,
XMLELEMENT(
  NAME "info",
  "Book ", XMLELEMENT(NAME "title", title),
   " with identifier ", id, "."
) AS description
```
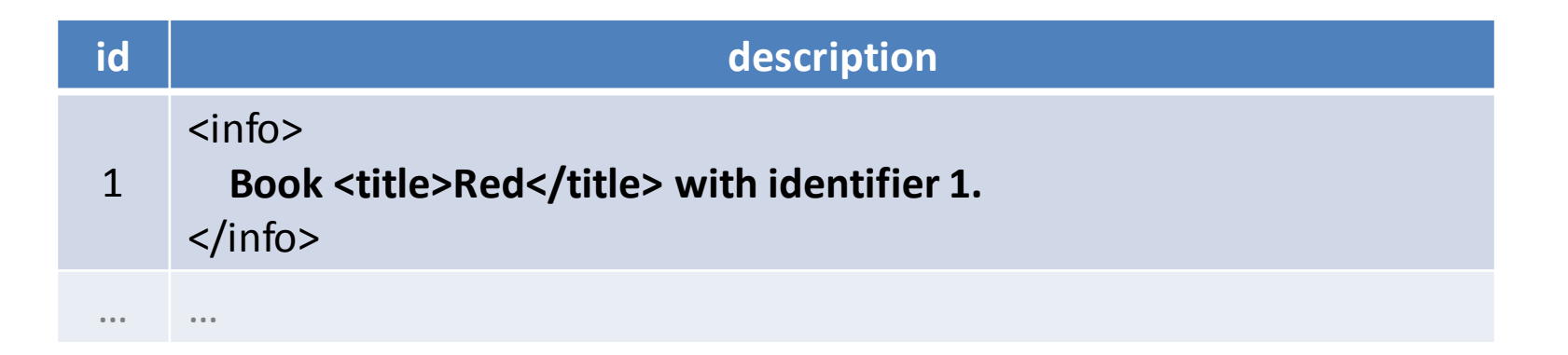

# **Elements: Example 4: Subqueries**

SELECT

```
id,
```

```
XMLELEMENT(NAME "title", title) AS book,
```
XMLELEMENT(

NAME "language",

**(SELECT name FROM languages WHERE (code = language))**

) AS description

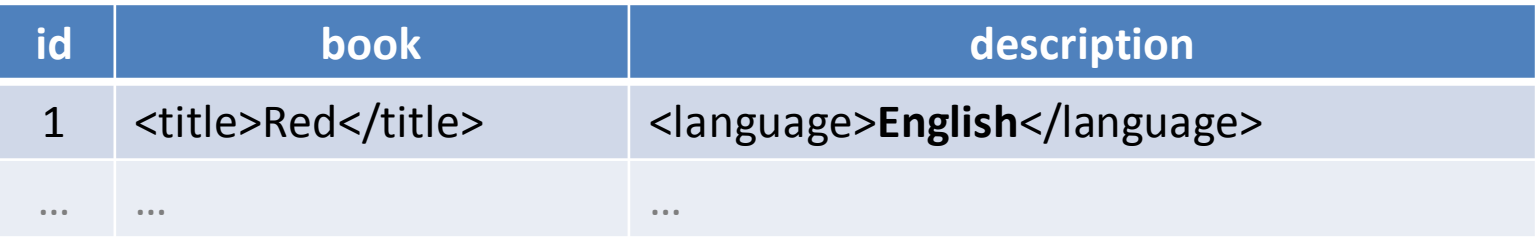

### **Attributes**

#### • XMLATTRIBUTES

- **Creates a set of attributes**
- **If** Input: list of values
	- ‒ Each value must have an **explicit / implicit name**
		- It is used as a name for the given attribute
		- Implicit names can be derived, e.g., from column names
- Output: XML value with a set of attribute nodes

### **Attributes: Example**

SELECT

```
id,
XMLELEMENT(NAME "book",
  XMLATTRIBUTES(
     language, catalogue AS "location"
  ),
  XMLELEMENT(NAME "title", title)
) AS book
```
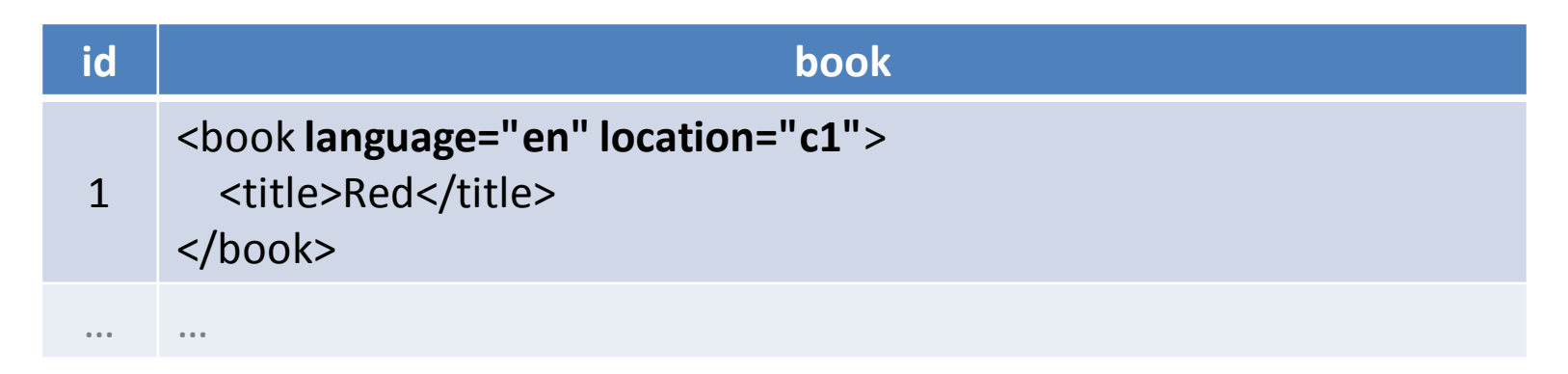

## **Element Sequences**

### • XMLFOREST

- **Creates a sequence of XML elements**
	- ‒ **… by encapsulating provided values into elements**
- **If** Input: list of SQL values
	- Individual content expressions evaluated to NULL are ignored
	- If all the expressions are evaluated to NULL, then NULL is returned
	- ‒ Each content value must have an **explicit / implicit name**
		- It is used as a name for the given element
- Output: XML value with a sequence of element nodes

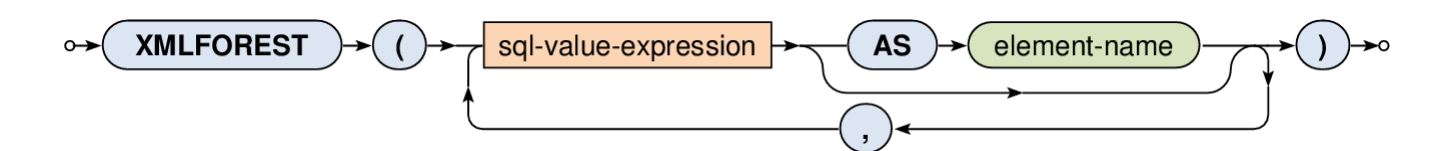

### **Element Sequences: Example**

#### SELECT

id,

**XMLFOREST(**

#### **title, language, catalogue AS location**

**)** AS book

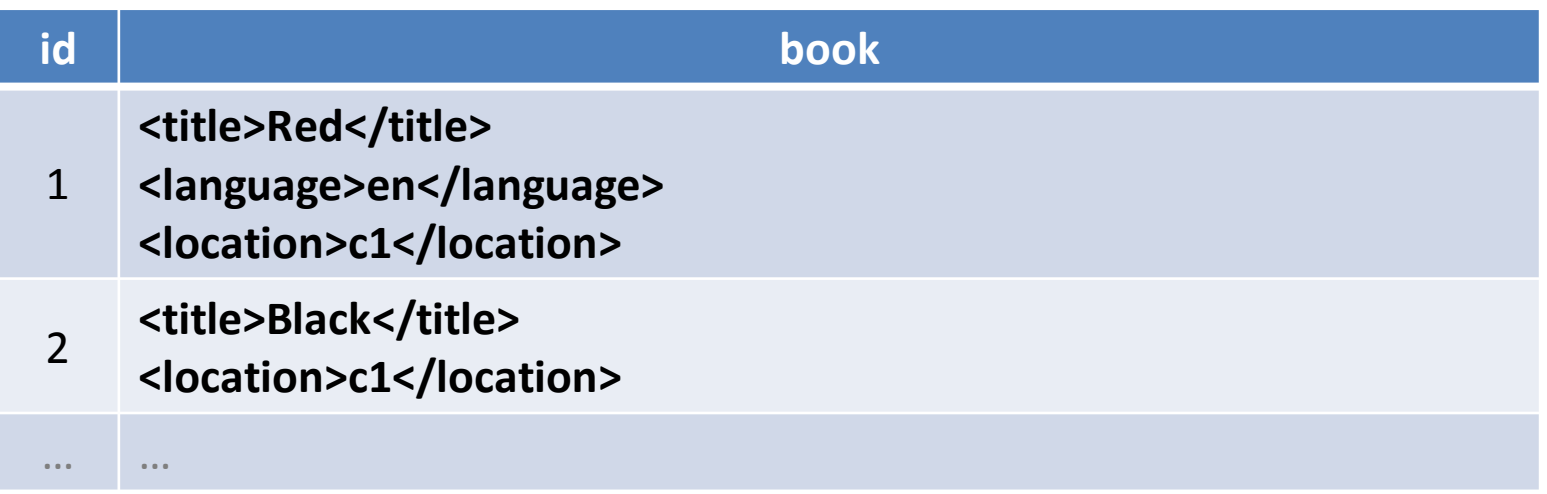

### **Concatenation**

#### • XMLCONCAT

- **Creates a sequence of XML nodes**
	- ‒ **… by concatenating provided XML values**
- Input: list of XML values
	- Individual content expressions evaluated to NULL are ignored
	- If all the expressions are evaluated to NULL, then NULL is returned
- Output: XML value with a sequence of nodes

$$
\circ \rightarrow (\text{XMLCONCAT}) \rightarrow () \rightarrow \text{xml-value-expression} \rightarrow () \rightarrow
$$

### **Concatenation: Example**

#### SELECT

id,

**XMLCONCAT(**

#### **XMLELEMENT(NAME "book", title),**

**details**

**)** AS description

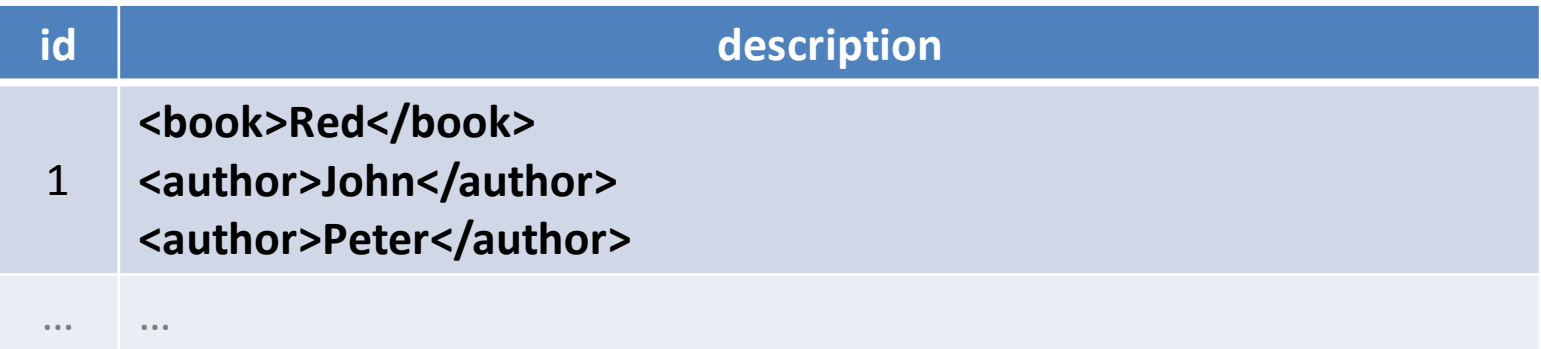

# **XML Aggregation**

- XMLAGG
	- **Aggregates rows within a given super row**
		- ‒ I.e. acts as a standard aggregate function (like SUM, AVG, …)
	- **If latter 11 Input: rows within a given aggregation group** 
		- ‒ These rows can first be optionally sorted (**ORDER BY**)
		- ‒ For each row an XML value is constructed as described
			- Individual constructed items evaluated to NULL values are ignored
		- ‒ All the generated XML values are then concatenated
			- If all the constructed items are evaluated to NULL, then NULL is returned
	- Output: XML value with a sequence of nodes

xml-value-expression **XMLAGG** order-by-clause

# **XML Aggregation: Example**

**SELECT** 

catalogue,

**XMLAGG(**

**XMLELEMENT(NAME "book", XMLATTRIBUTES(id), title) ORDER BY id )** AS list

FROM books

#### **GROUP BY catalogue**

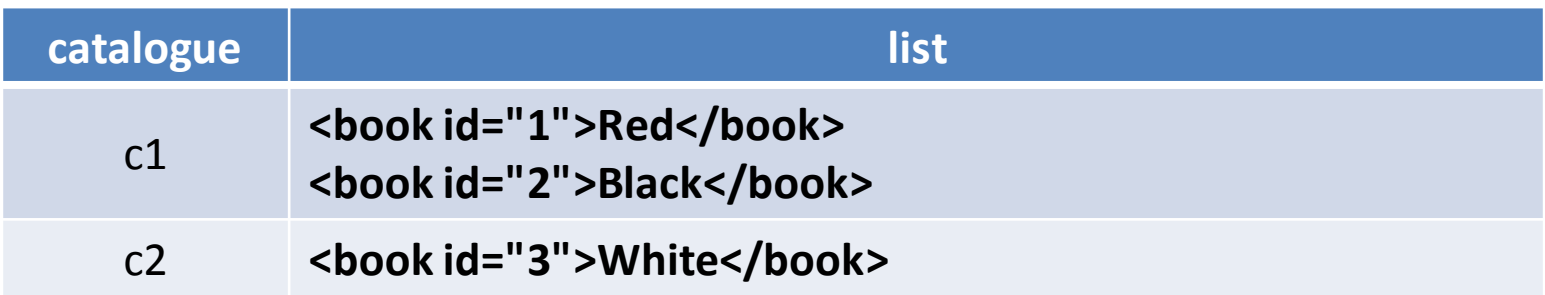

# **Querying**

- Query constructs
	- Based on XQuery language
	- **XMLQUERY** returns query result
		- ‒ Usually used in SELECT clauses
	- **XMLTABLE** decomposes query result into a table
		- ‒ Usually used in FROM clauses
	- **XMLEXISTS** tests query result for non-emptiness
		- ‒ Usually used in WHERE clauses

### **XQuery Statements**

### • XMLQUERY

- **Evaluates an XQuery statement and returns its result**
- **Input:** 
	- ‒ XML values declared in an optional **PASSING** clause
- Output: XML value

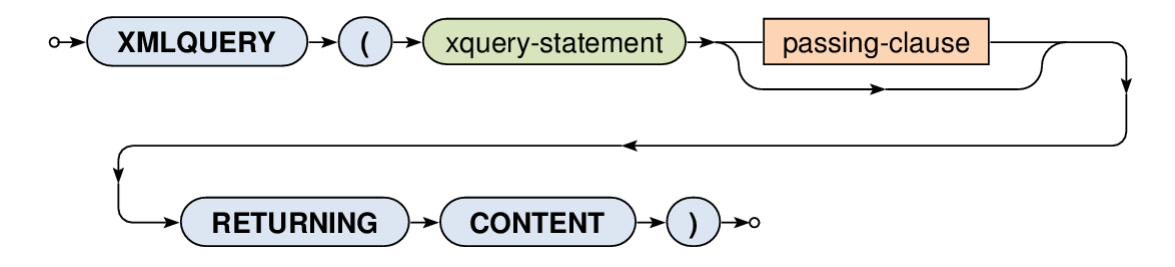

### **XQuery Statements**

### • XMLQUERY

- Input data
	- ‒ When **only one input value** is specified…
		- its content is accessible via / within the XQuery expression
	- ‒ When **one or more named variables** are specified…
		- $\bullet$  their content is accessible via  $\frac{1}{2}$  variable-name/

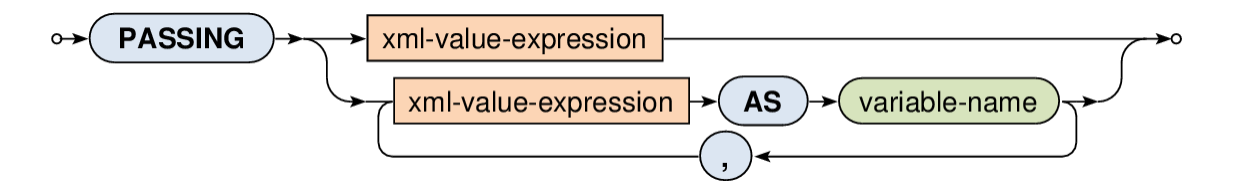

### **XQuery Statements: Example**

**SELECT** 

id, title,

**XMLQUERY(**

**"<authors>{ count(\$data/author) }</authors>"**

**PASSING details AS data**

**RETURNING CONTENT**

**)** AS description

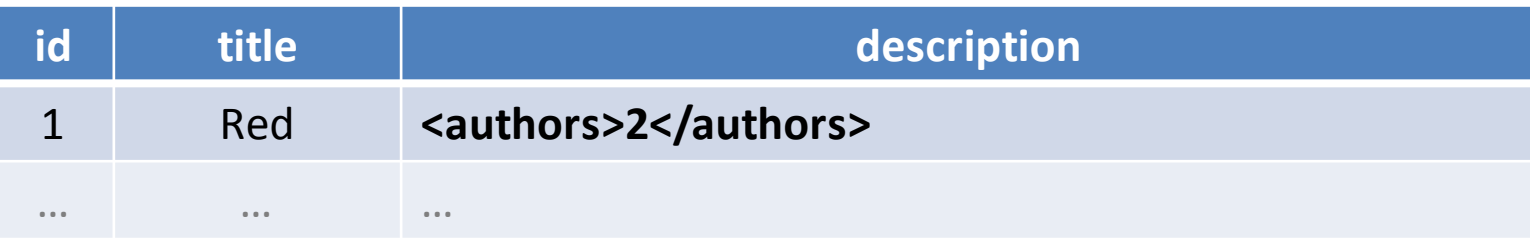

### **XML Tables**

### • XMLTABLE

- **Decomposes an XQuery result into a virtual table**
- Output:
	- ‒ When **COLUMNS** clause is specified…
		- Table containing the XQuery result is shredded into individual rows and columns according to the provided description
	- ‒ Otherwise…
		- Table with one row and one column with the XQuery result represented as an XML value

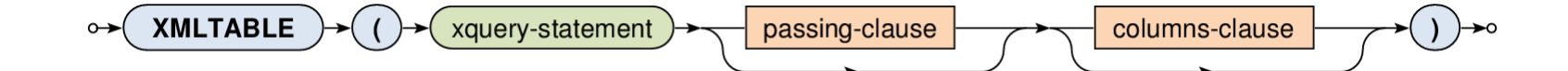

## **XML Tables: Example 1**

```
SELECT
```

```
id, title, result.*
```
FROM

books,

**XMLTABLE(**

```
"<authors>{ count($data/author) }</authors>"
PASSING books.details AS data
```
**) AS result**

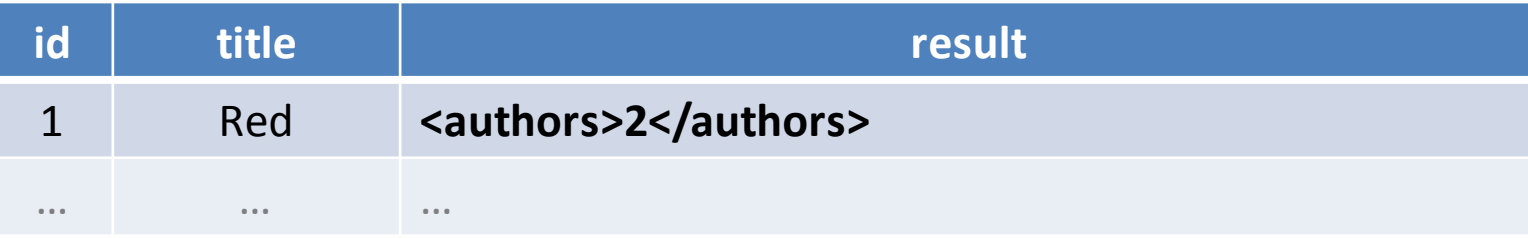

### **XML Tables: Example 2**

SELECT

id, title, **result.count**

FROM

books,

**XMLTABLE(**

**"<authors>{ count(\$data/author) }</authors>" PASSING books.details AS data COLUMNS**

**count INTEGER PATH "authors/text()"**

**) AS result**

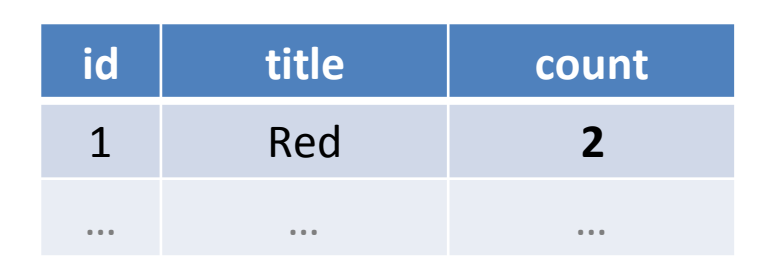

### **Exists Predicate**

- XMLEXISTS
	- **Tests an XQuery statement result for non-emptiness**
	- **Output: Boolean value** 
		- ‒ Returns TRUE for result sequences that are not empty
		- Otherwise FALSE

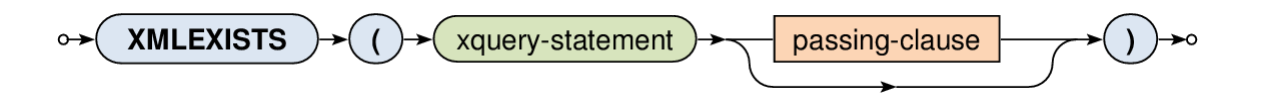

### **Exists Predicate: Example**

SELECT books.\*

FROM books

**WHERE** 

**)**

```
XMLEXISTS(
```
**"/author"**

```
PASSING details
```
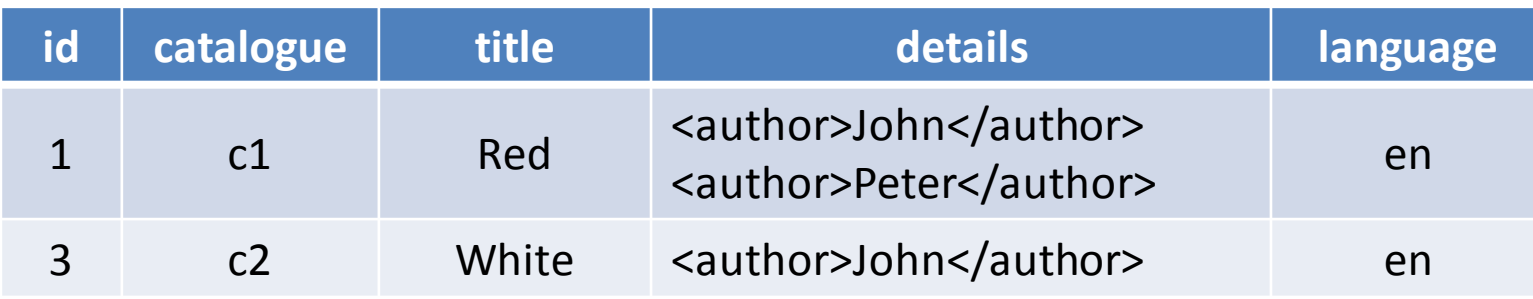

### **Sedna**

## **Introduction**

### • **Sedna**

- <http://www.sedna.org/>
- **Filte Free native XML database system** 
	- ‒ Open source under Apache License 2.0
	- ‒ Implemented in C/C++
	- ‒ Drivers for Java, C, PHP, Python, Ruby, Perl, C#, …
- Platforms
	- ‒ Linux, Windows, Mac OS X, FreeBSD, Solaris

# **Introduction**

- Basic features
	- **KQuery** language
		- ‒ SQL connection from XQuery
		- ‒ External functions implemented in C
	- Declarative node-level **updates**
	- **Indices** based on B-trees, **full-text**search indices
	- ACID **transactions**
	- **Triggers**
	- Incremental backup
	- Database security (users, roles, authentication)

### **Documents**

- Document creation and removal
	- **CREATE DOCUMENT** name
	- **DROP DOCUMENT** name
- Bulk load
	- **LOAD** location name

‒ Loads the specified file into a given standalone document

- Document retrieval
	- **doc**(\$name)

# **Collections**

### • **Collections**

- Documents can be organized into collections
	- ‒ However, standalone documents are permitted as well
	- ‒ Each document belongs to at most one collection
- Management of collections
	- **CREATE COLLECTION** name
	- **DROP COLLECTION** name
	- **RENAME COLLECTION** oldName **TO** newName

## **Collections**

- Document creation and removal
	- **CREATE DOCUMENT** name **IN COLLECTION** col
	- **DROP DOCUMENT** name **IN COLLECTION** col
- Bulk load
	- **LOAD** location name col
- Document retrieval
	- **doc**(\$name, \$col)
		- ‒ Returns a given document from the specified collection
	- **collection**(\$col)
		- ‒ Returns a sequence of all documents from a given collection

### **Updates**

- Insert
	- **UPDATE INSERT** source
		- (**INTO** | **PRECEDING** | **FOLLOWING**) target

‒ Inserts zero or more nodes into a designated position

- Delete
	- **UPDATE DELETE** expression
		- ‒ Removes target nodes including their descendants

### **Updates**

- Replace
	- **UPDATE REPLACE** \$var **IN** source **WITH** expression

‒ Replaces nodes with a new sequence of zero or more nodes

- Rename
	- **UPDATE RENAME** target **ON** name
		- ‒ Changes a name of target nodes

### **Value Indices**

- Index creation
	- **CREATE INDEX** title

**ON** path1 **BY** path2 **AS** type

- $-$  title  $-$  unique name of the index to be created
- $-$  path1 absolute path to nodes to be indexed
- $-$  path2 relative path to keys of such nodes
- ‒ type atomic type to which keys should be cast
- Index removal
	- **DROP INDEX** title

### **Value Indices**

#### • Index usage

- ‒ Existing indices are not exploited automatically!
	- Special functions have to be used instead
- **Index-scan**(\$title, \$value, \$mode)
	- ‒ Traverses the given index and returns a sequence of nodes matching the provided atomic value
	- $-$  \$title name of the index to be used
	- ‒ \$mode 'EQ', 'LT', 'GT', 'GE', 'LE'
- **index-scan-between**(\$title,

\$value1, \$value2, \$mode)

## **Full-Text Indices**

- Index creation
	- **CREATE FULL-TEXT INDEX** title **ON** path **TYPE** type **WITH OPTIONS** options
		- $-$  title unique name of the index to be created
		- ‒ path absolute path to nodes to be indexed
		- ‒ type how to construct text representations of nodes
			- "xml" XML representation of nodes
			- "string-value" concatenation of all descendant text nodes
			- $\ddotsc$
		- options
			- Backend index implementation, stemming language, …

## **Full-Text Indices**

- Index removal
	- **DROP FULL-TEXT INDEX** title
- Index usage
	- **ftindex-scan**(\$title, \$query, \$options)
		- ‒ Scans the given full-text index and returns a sequence of items which satisfy the query
		- ‒ Allowed query constructs:
			- Phrases e.g. 'word1 word2'
			- Operators e.g. 'word1 OR word2'
			- Stemming e.g. 'word~'
			- Contains e.g. 'element CONTAINS word'

### **Metadata**

#### • **Metadata**

- Accessible as special system documents / collections
	- ‒ They can be queried, but not updated
	- $-$  Their names start with \$
- sdocuments
	- ‒ Document with a list of all documents
- **Scollections** 
	- ‒ Document with a list of all collections
- \$indexes

…

‒ Document with a list of all indexes

### **Java API**

- Sessions
	- **SednaConnection**  $\mathbf{c}$  = **DatabaseManager**.**getConnection**( url, dbname, user, password );
		- ‒ Establishes an authenticated connection with Sedna server
			- url server name including an optional port (default 5050)

### **Java API**

- Statements and results
	- **SednaStatement** s = c.**createStatement**();
		- ‒ Creates a new statement object
	- s.**execute**(query);
		- Executes a given query statement
	- **SednaSerializedResult** r =

s.**getSerializedResult**();

- ‒ Retrieves the result of the last executed query
- **F** r.next();
	- ‒ Fetches the next item from the result
	- ‒ Otherwise null is returned

### **Java API**

#### • Documents

- s.**loadDocument**(inputStream, name);
	- s.**loadDocument**(inputStream, name, col);
		- ‒ Loads contents of a given standalone / collection document

#### • Transactions

- c.**begin**();
- c.**commit**();
- c.**rollback**();
- Exceptions